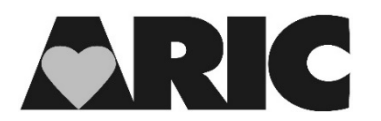

## **INSTRUCTIONS FOR THE MRI PROCEDURE COMPLETION FORM (MPC)**

## **I. General Instructions**

The MRI Procedure Completion Form (MPC) is completed for each participant who is eligible for and agreed to the MRI study. It is entered into CDART at the time of the MRI or attempted/scheduled MRI. For scans that are attempted but incomplete, sometimes they are 'readable' and sometimes they are 'unreadable'. Readable scans are read locally by the local radiologist and sent on to the brain reading center. For these, record items 2, 3 and 4. Unreadable scans are not read locally. For these instances, mark the MRI date in field 2 as 'Missing' by clicking the 'M' in the box in the field status with one click. Fields 3 and 4 can be left blank for these instances.

## **II. Detailed Instructions for Each Item**

- **0a.** Enter the date the form was completed.
- **0b.** Enter the staff code of the person who is completing the form. If the MRI technician is completing this form, enter the technician ID here.
- **1.** Record whether the MRI was performed (select "complete" if the participant completed the MRI scan for which they were scheduled).

**1a.** If "attempted, but incomplete" record the reason the MRI is incomplete.

**1a1.** If "other" reason is selected, specify the details for this selection.

**1b.** If "not attempted" record the reason not attempted.

**1b1.** If "other" reason is selected, specify the details for this selection.

- **2.** Record the MRI date. Record the date for "completed" and "attempted, but incomplete" MRI scans.
- **3.** Record whether or not the vascular protocol/sequence was performed.
- **4.** Record the study code.
	- **G** = Gottesman (ARIC NCS-III)

 $L = Lin (ACHIEVE)$